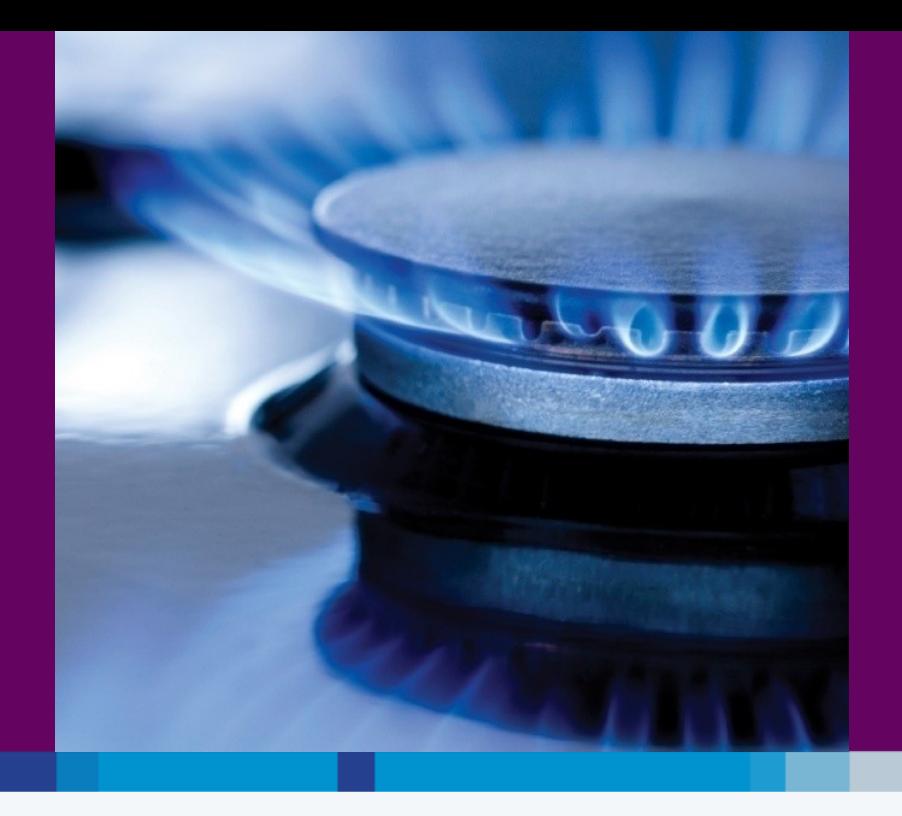

### **Bord Gáis Networks Networks Transformation Programme**

**PCTY – London 10th May 2011**

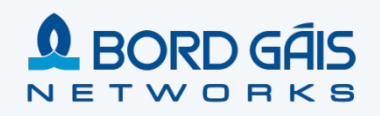

#### **Contents**

#### **Vision and Scope of the Networks Transformation Programme**

Networks Transformation Programme Timeline

Key Success Factors

- Technology Choices
- Focus on Data and Integration
- Engaging the Business : Conference Room Pilots
	- Experience post Go Live

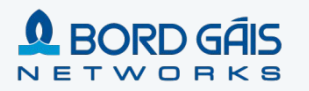

#### Bord Gáis Networks – Quick Facts

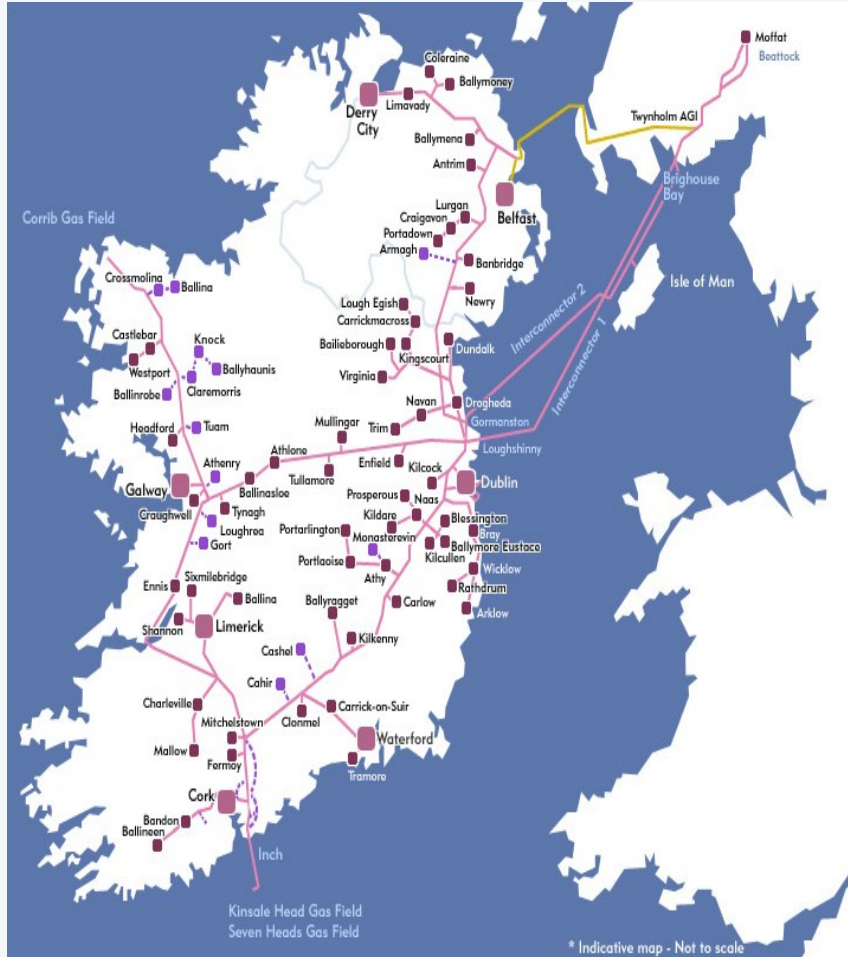

#### **Background**

#### **Irish Gas Market Place**:

- Bord Gáis is the key player, owning and operating the majority of the Irish and Northern Irish (Firmus Energy) T&D Networks
- Networks: asset owner & network operator for Ireland's Gas T&D network
- Supply: provides gas to ~650,000 gas users
- Expanding dual fuel offering in Irish open market, began electricity campaign in February this year and has gained 300,000 customers
- Also moving into renewable energy forms, and building generation asset portfolio

#### **Key Tenants of Bord Gáis Corporate Strategy**:

- Outperform regulatory targets (financial / non-financial)
- Through the offering of dual fuel products with exemplary service the company will strengthen its customer base
- Through significant investment in new electricity and gas assets, value will be added for all shareholders

#### **Key Financials**

Turnover: €1,349m (2008)

Profit before tax€119m

Tangible Fixed Assets €3,543m

#### **Bord Gáis Networks**

Bord Gáis Networks builds and operates the natural gas networks in Ireland. It also owns and operates significant gas pipeline assets in Northern Ireland. It manages a full 24-hour emergency response service and handles over 20,000 call-outs a year.

## Networks Transformation Vision & Strategy

*"Make BGN a best in class Network Utility Service Provider, and Improve our Customer Service capability, allowing us to meet our current and future regulatory targets and expectations"*

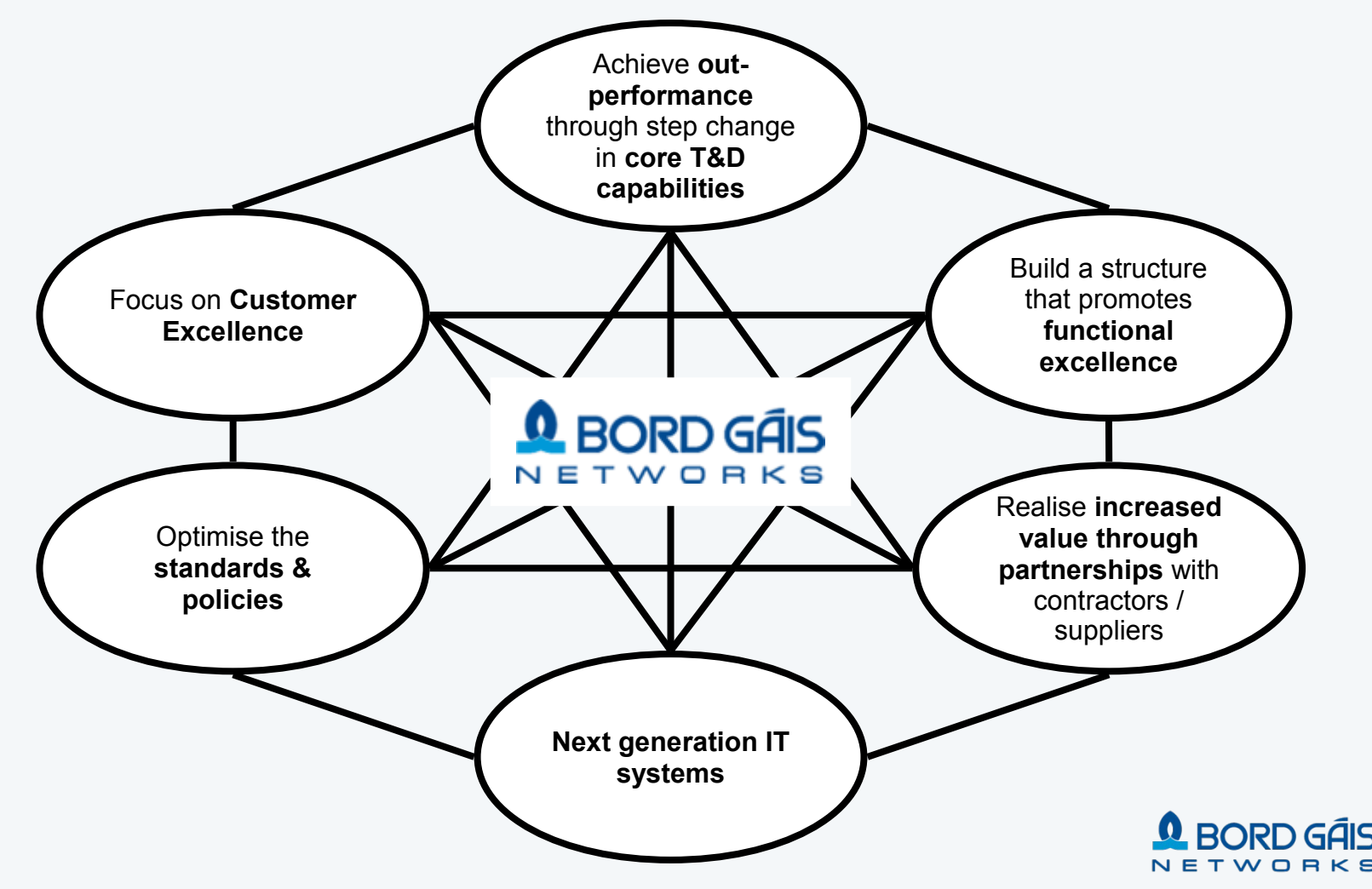

#### Transformation Structure and Scope

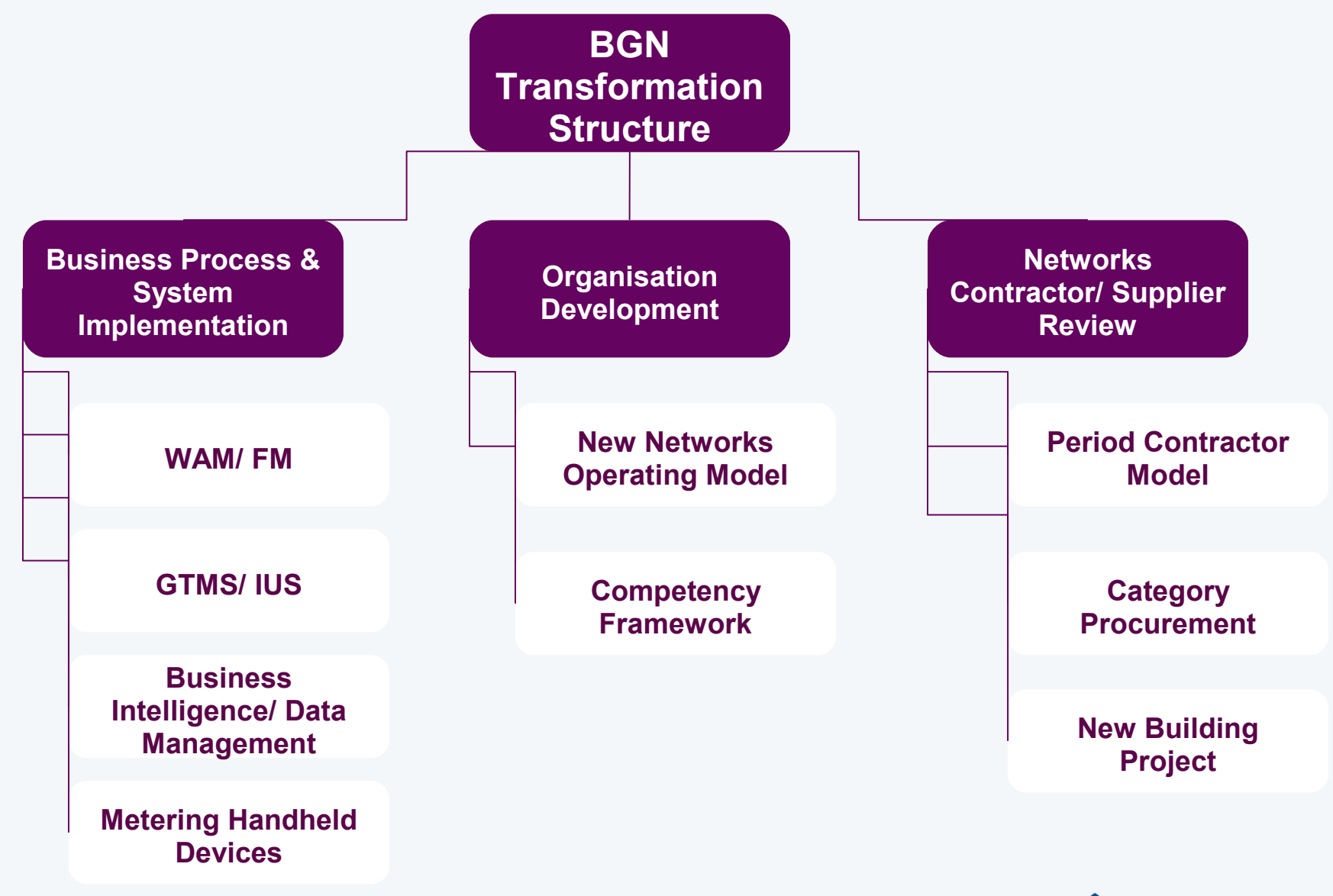

### Delivering Excellence across Networks

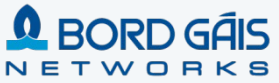

#### Transformation Scope

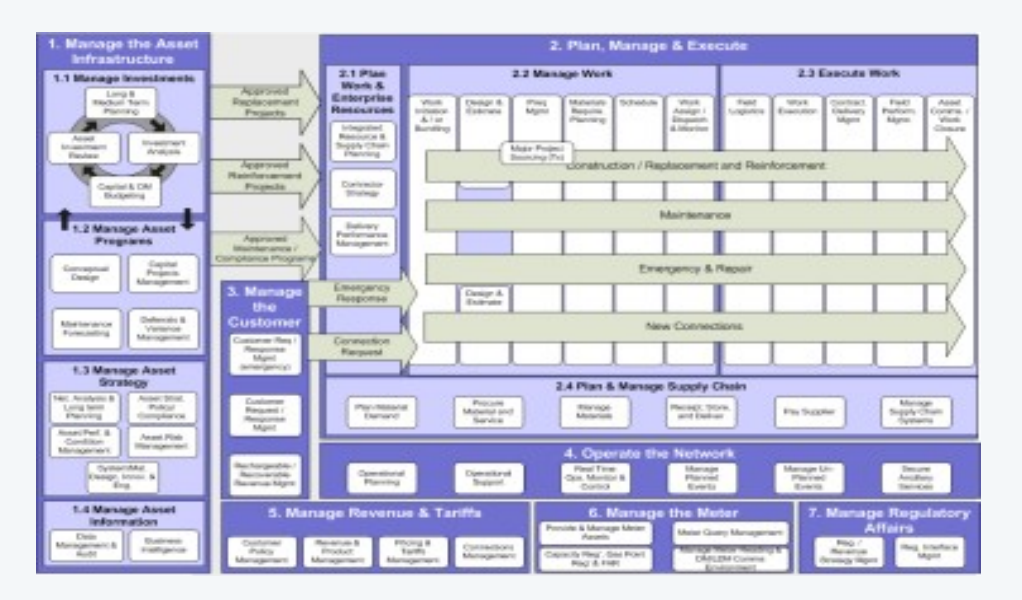

#### **Bord Gáis Networks High Performance Utility Model**

| <b>Asset Management</b>                                                    |                                                  |                                                                             |                                                           |
|----------------------------------------------------------------------------|--------------------------------------------------|-----------------------------------------------------------------------------|-----------------------------------------------------------|
| <b>Asset</b><br><b>Strategy</b>                                            | Investment<br><b>Management</b>                  | Asset<br><b>Programmes</b>                                                  | Asset<br><b>Information</b>                               |
| <b>Network Analysis &amp;</b><br><b>Long Term</b><br>Planning              | <b>Long &amp; Medium</b><br><b>Term Planning</b> | <b>Project Initiation</b><br>Programme                                      | <b>Data Management</b><br>& Audit                         |
| <b>Asset Strategy</b><br>Policy &<br>Compliance                            | <b>Asset Investment</b><br>Review                | Planning &<br><b>Conceptual Design</b><br><b>Maintenance</b><br>Forecasting | <b>Information</b><br><b>Strategy &amp;</b><br>Governance |
| <b>Asset Performance</b><br>& Condition Mat                                | Investment<br><b>Analysis</b>                    | Deferrals &<br>Variance                                                     |                                                           |
| <b>Asset Risk</b><br><b>Management</b>                                     | Capital & OM<br><b>Budgeting</b>                 | Management<br>Integrated<br>Resource & Supply<br><b>Chain Planning</b>      |                                                           |
| <b>System &amp; Material</b><br><b>Design, Innovation</b><br>& Engineering |                                                  | <b>Contract Strategy</b>                                                    |                                                           |
| <b>Note: Meters are</b><br>included as an<br>annet                         |                                                  | Delivery<br>Performance<br><b>Management</b>                                |                                                           |

**Organisation Building Blocks Business Processes**

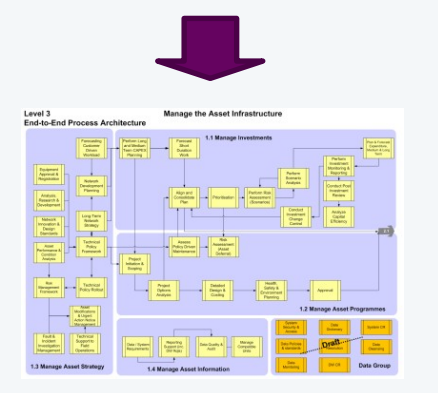

**Support Tools**Capital Pro

**Decision**

**Systems Landscape BORD GÁIS**  $\bullet$ NETWORKS

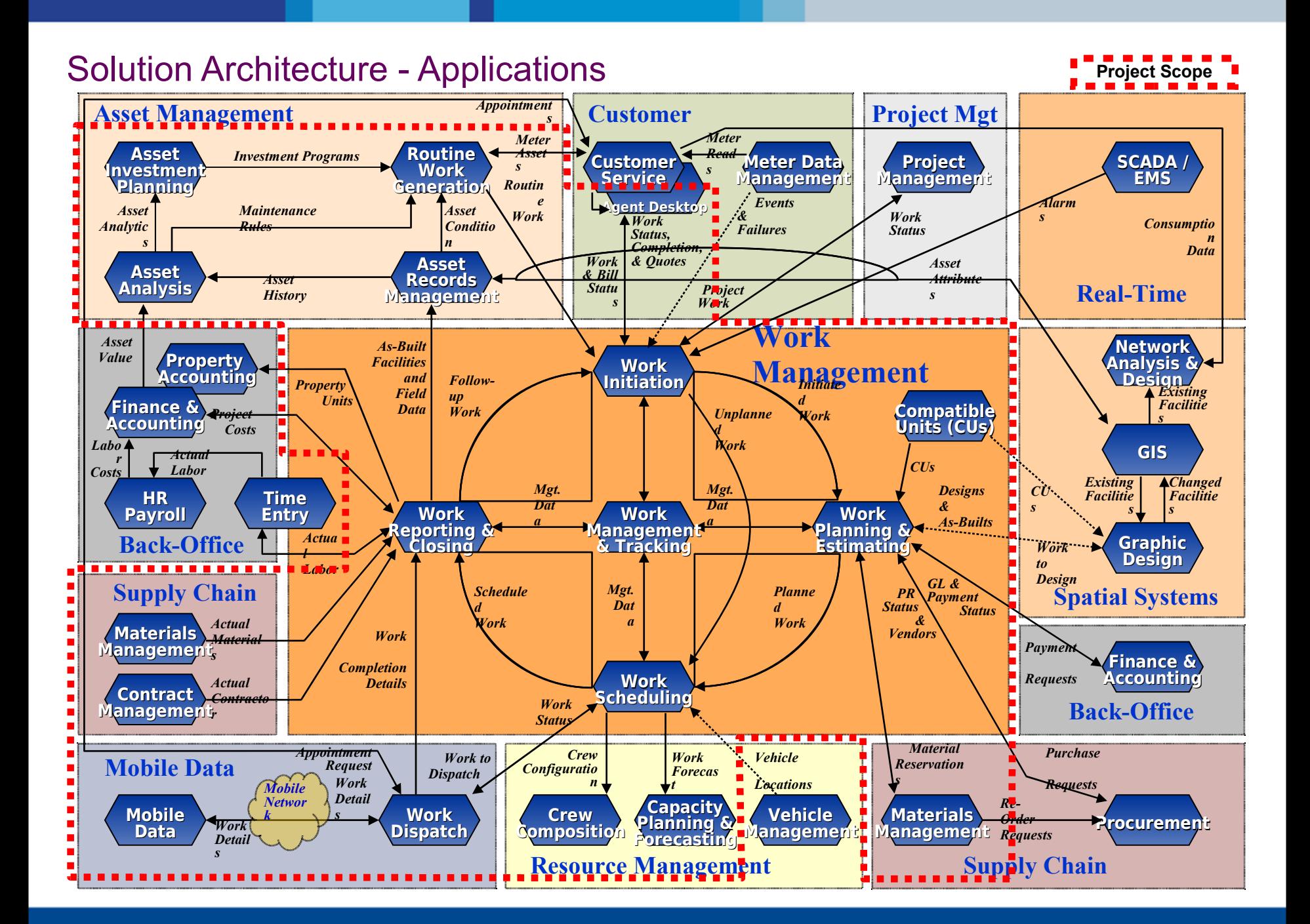

#### Solution Architecture - Applications

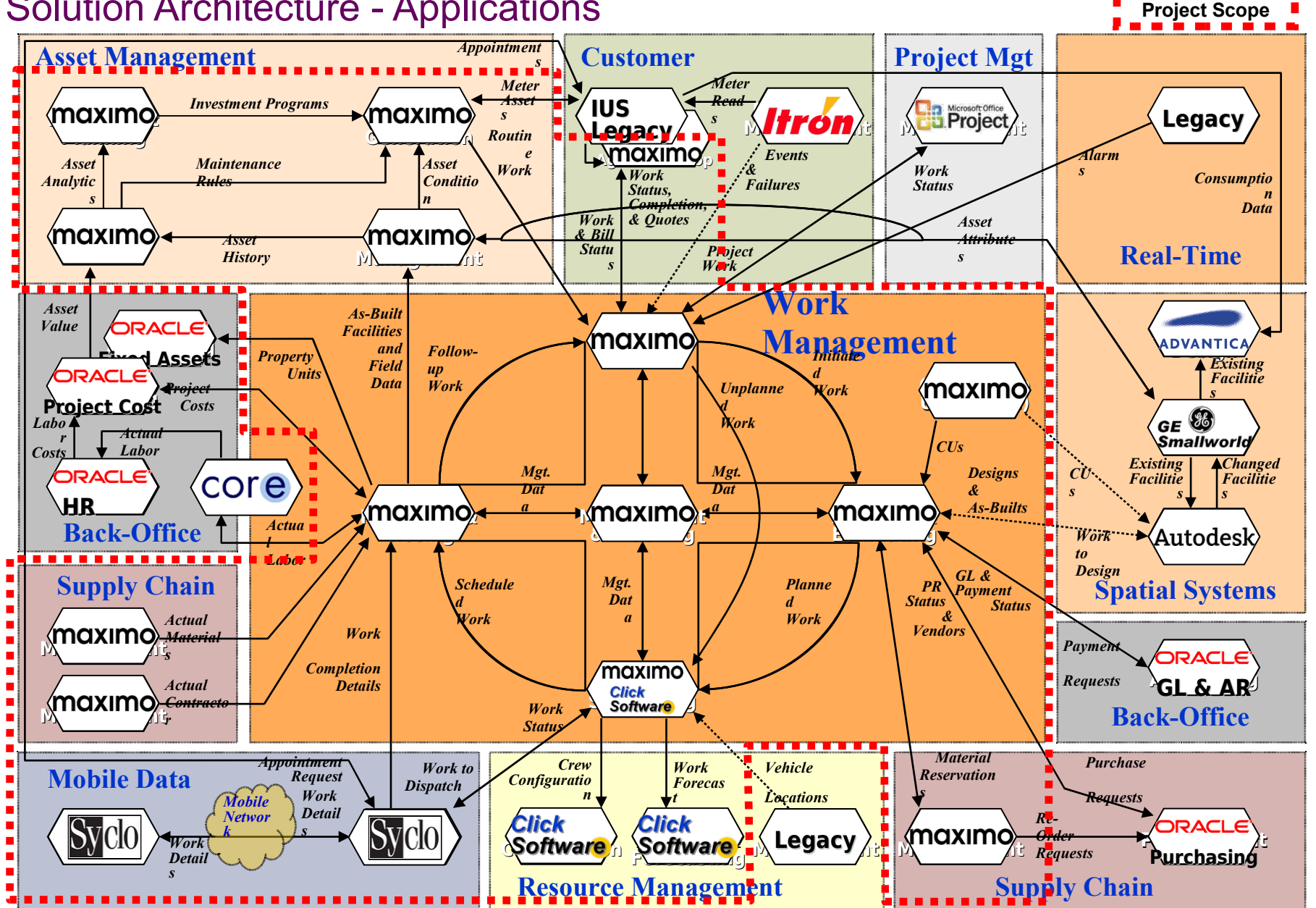

#### Solution Architecture - Supporting Technologies

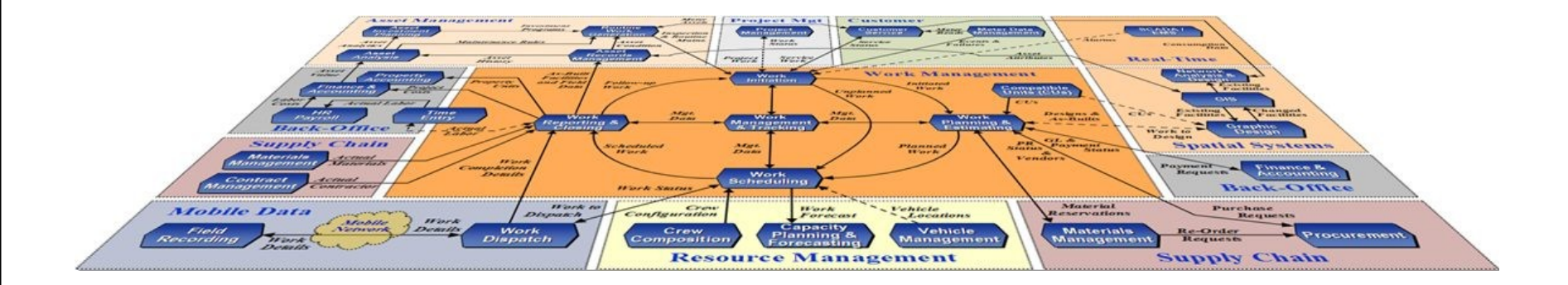

**Enterprise Service Bus (Oracle Fusion Middleware)**

**Decision Support and Reporting / Enterprise Data Warehouse**

**Document Management Integration (MS SharePoint)**

**E-Mail Integration (MS Outlook)**

#### **Contents**

Vision and Scope of the Networks Transformation Programme

#### **Networks Transformation Programme Timeline**

Key Success Factors

- Technology Choices
- Focus on Data and Integration
- Engaging the Business : Conference Room Pilots
	- Experience post Go Live

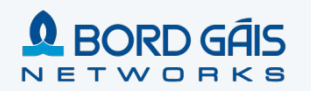

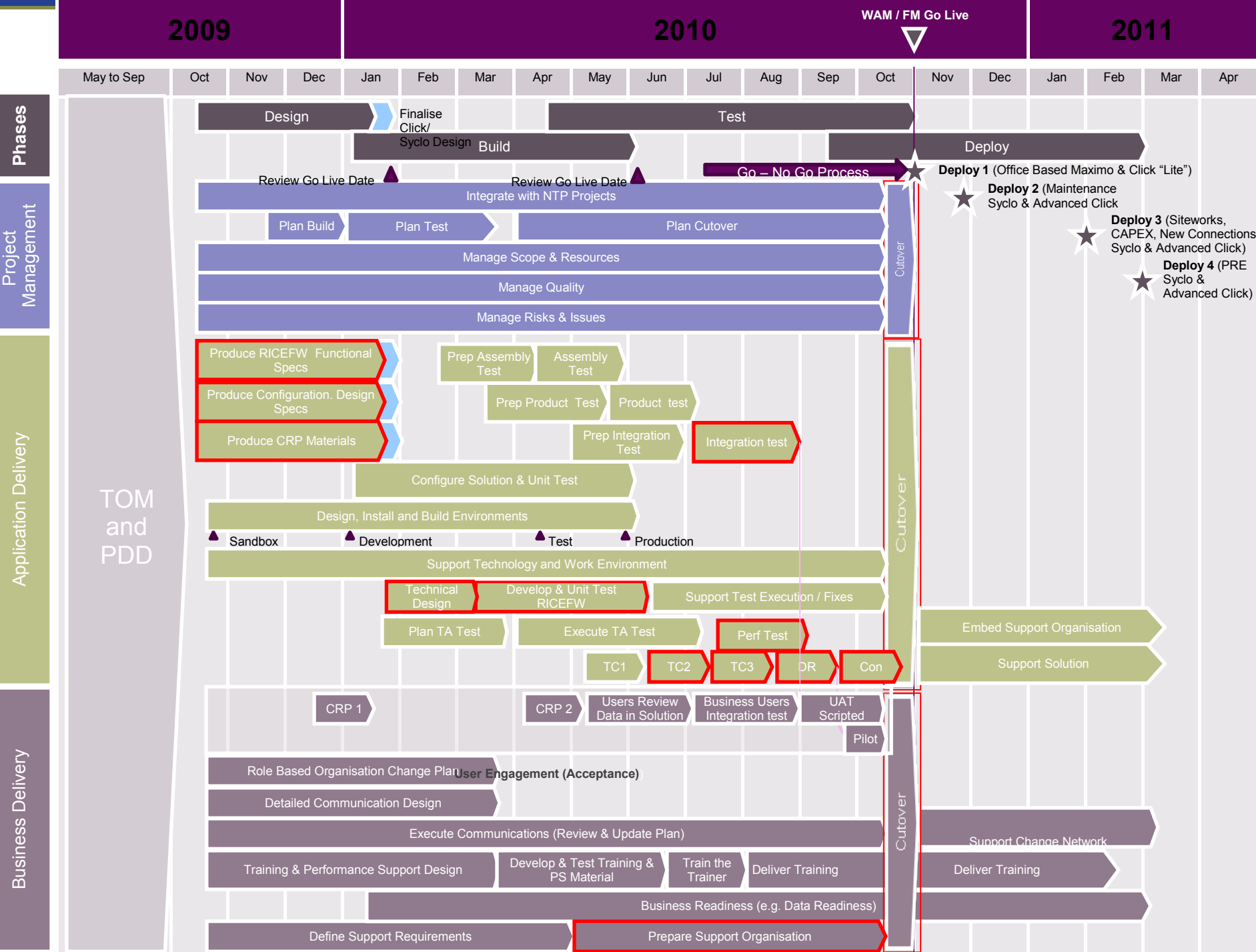

## The Right Team

# **Q BORD GÁIS** ETWORKS

#### ● Program Leadership

- **Executive Sponsorship**
- **Training Delivery**
- Data Quality

# accenture

High performance. Delivered.

- Program Management
- **Business Transformation**
- Systems Delivery / Industry Experience
- Change Management / Training
- **Local UK/Ireland Resources**
- Maximo / Click / Syclo Experience

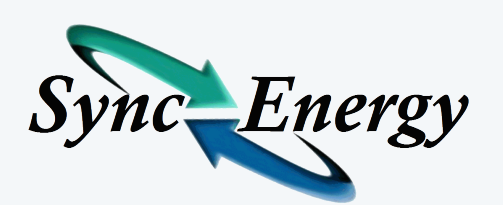

- **Maximo Functional and Industry Experts**
- **Maximo Technical Experts**
- **T&D Best Practices**

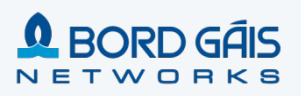

#### **Contents**

Vision and Scope of the Networks Transformation Programme

Networks Transformation Programme Timeline

#### **Key Success Factors**

- **Technology Choices**
- **Focus on Data and Integration**
- **Engaging the Business : Conference Room Pilots**
	- Experience post Go Live

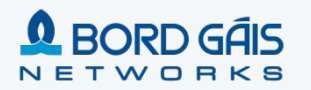

Key Successo Factors Supposed Technology Focus on Data **Business Business Choices** Engagement and **Owned** Integration **Change** Programme WAM / FM Data Model 21 October 2009 **GIS Maximo** Oracle Chart of Accounts **Chart of Accounts GL** Components BG RINT 007 **BGADDRESS Project/Task Expenditur** Budget Vendors Project 001 | BG.RINT.002 | BG.RINT.003 Maximo 7.1.1.6 – Most up to G RINT 009 | BG RINT 010 **Currency Exchange Rat** date Maximo release mra Eibre Or NT 002 | BG RINT 003 **BG RINT** Invoice **BG.RINT.010** available at a reasonable time **atallation** AGI<br>DRI ISC **Blanket Purch** Agreement before go live. sion Control Sy PR **RINT.055** PO BG.RINT.005 | BG.RINT.006 **INT.012** G.RINT.05 Use of Oracle Fusion Use of Virtualisation Middleware to standardise technology to meet availability **Industrial** rentive Maintenance BG.RINT.05 BG.RINT.006 interfaces and minimise targets at a lower cost ----BG RINT 053 (automatic load balancing / impact on source and target Job Pla **BG RINT 057** Servic **RINT 05** failover) systems Item & S Click 7.5.7 – Mature version Work Order Tracking of Scheduling Tool to **RINT.048 | BG.RINT.052 IUS** minimise project **ClickSchedule Work Order** BG.RINT.034 Work abassaren z Non Availability implementation risk -<br>INT.026 **RINT.027 Service Reques** BG RINT 037 LBG RINT 038 ----BG.RINT.022<br>BG.RINT.023 Labor Engineers Crews BG RINT 041 | BG RINT 042 **Agent Deskto** 

BG.RINT.022 | BG.RINT.023 **BG RINT 039 | BG RINT 040**<br>BG RINT 043 | BG RINT 044 **Gas Poin BGAPPOINTMEN** Tasks **Temporary Appointments** BG RINT 030 LBC Syclo Agentry 5.1.14 – most Implementation of dedicated Syclo **Mobile Device** stable version of Syclo Mobile VPN and APN to meet Aları Work **GPS Location** available prior to start of Pilot high availability and security BG.RINT.014 | BG **Test** requirements on the field

 $\sim$ 

**BORD GAIS** NETWORKS

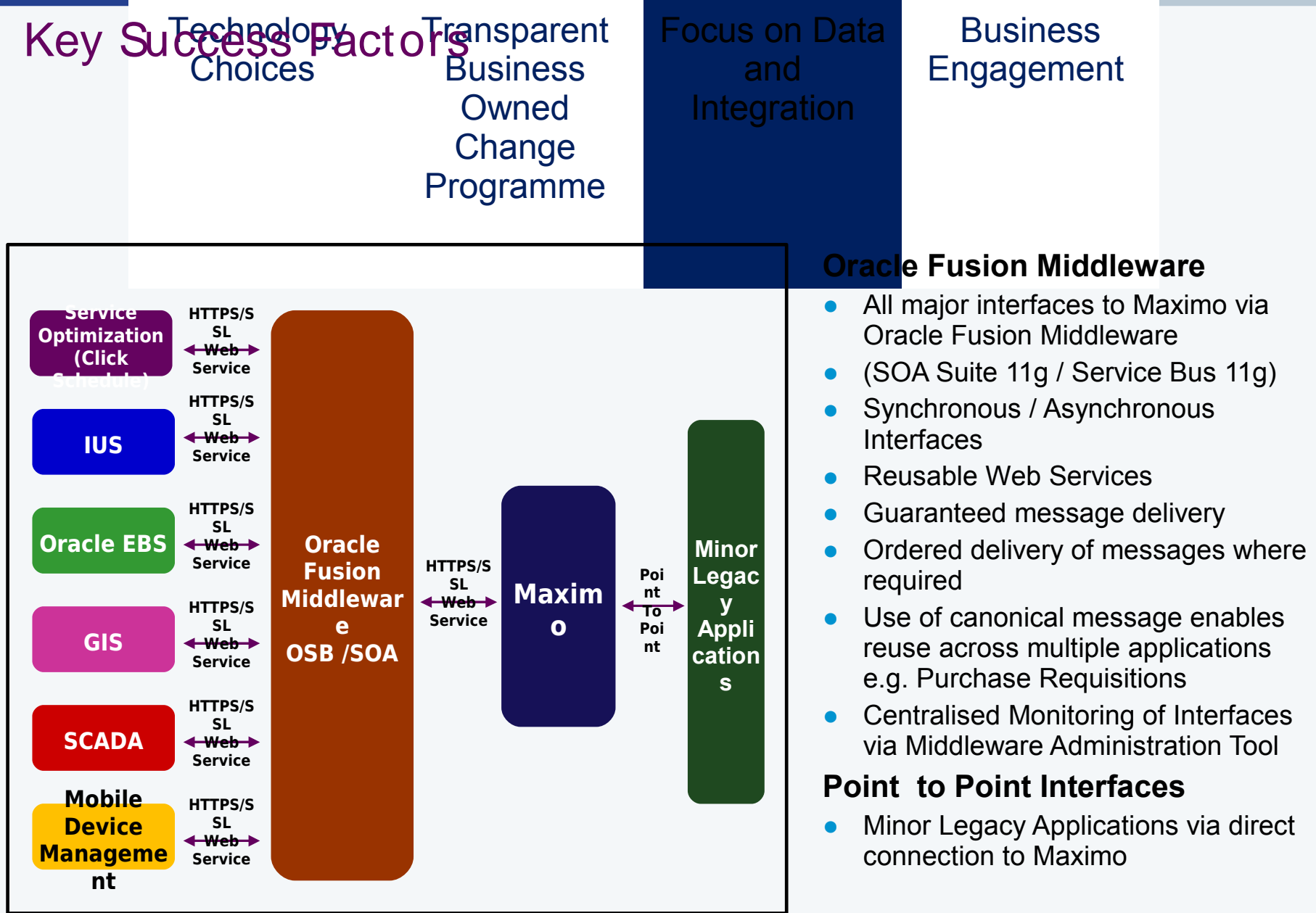

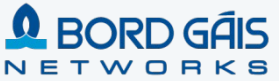

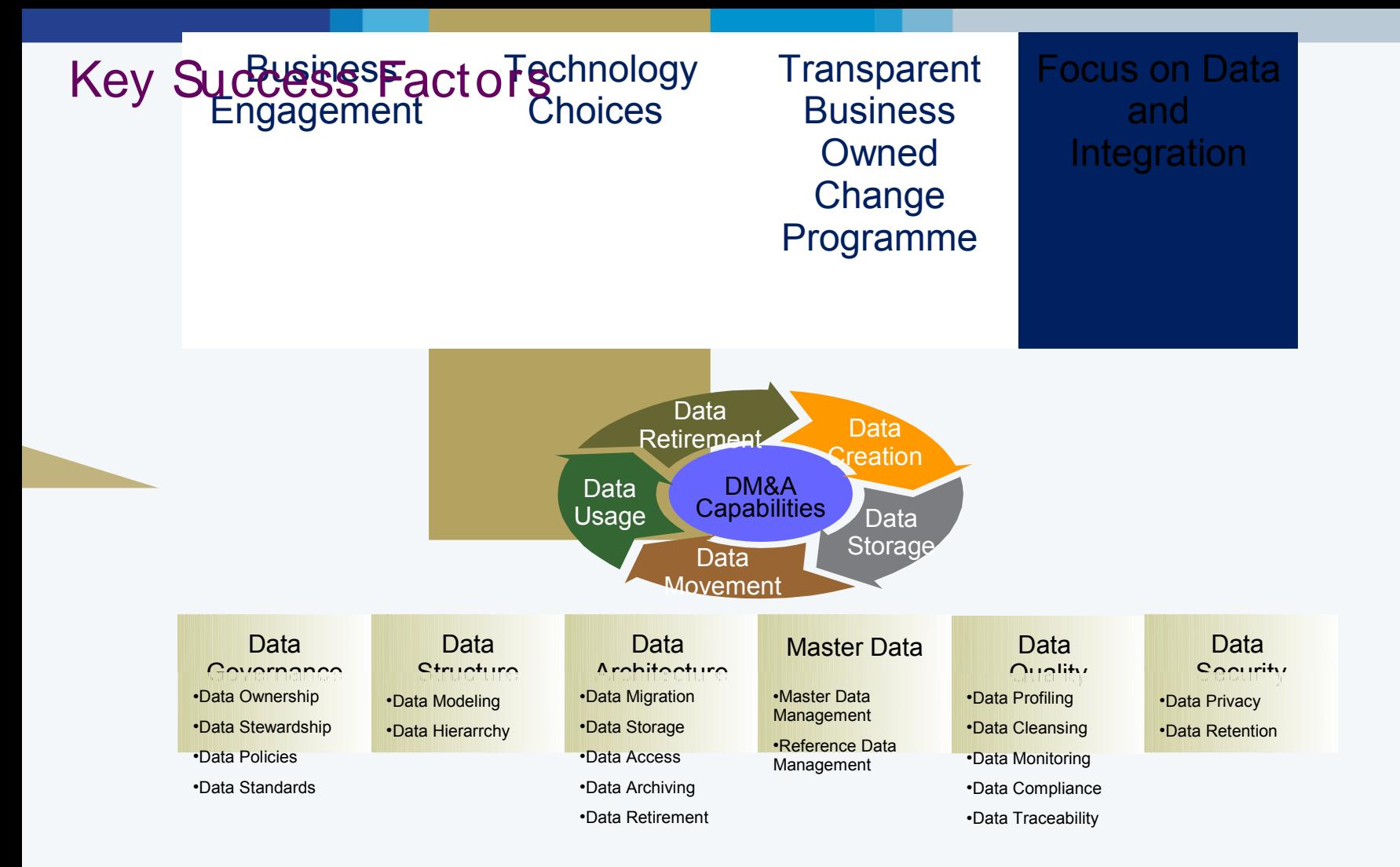

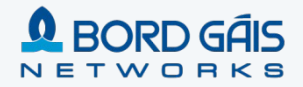

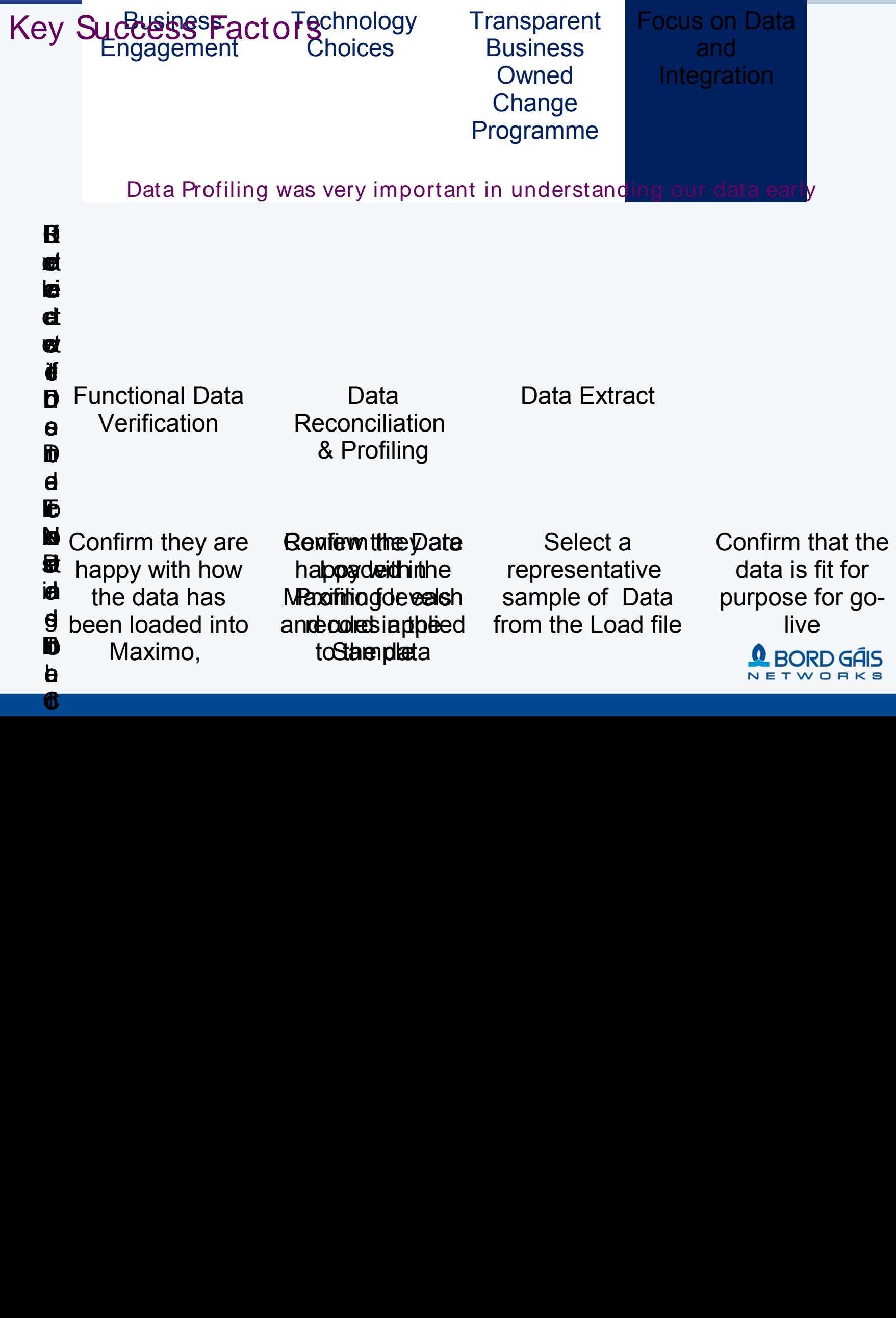

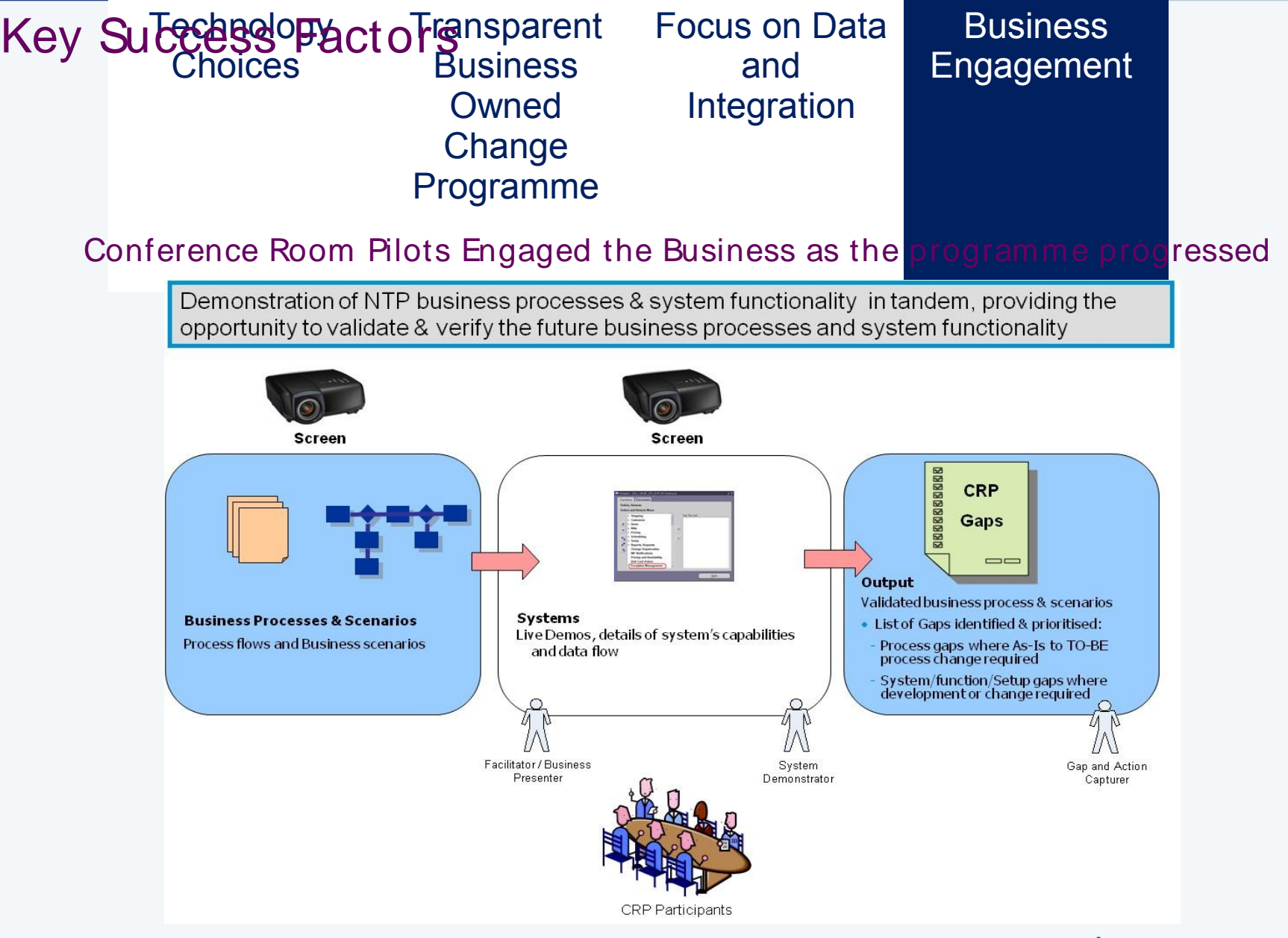

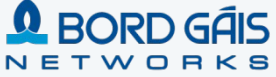

### Inventory of Conference Room Pilot (CRP) Scenarios

- 1. Construction Large Transmission Project
- 2. Maintenance PM Schedule / Survey programme
- 3. Emergency Response & Repair Class 1 including GIS integration
- 4. Customer Requested New Connection
- 5. Appointment based Siteworks/ Customer Service Order Fit/Set Meter
- 6. Distribution Project for replacements/refurbishments
- 7. Grid Control / SCADA Alarm
- 8. Additional Detail Flows
	- a. Inventory Management
	- b. Contractor Payment Management
	- c. Scheduling and Dispatch
	- d. Work Execution / Mobile

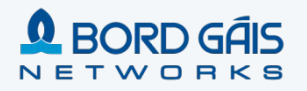

### Emergency Response and Repair – Design Phase CRP

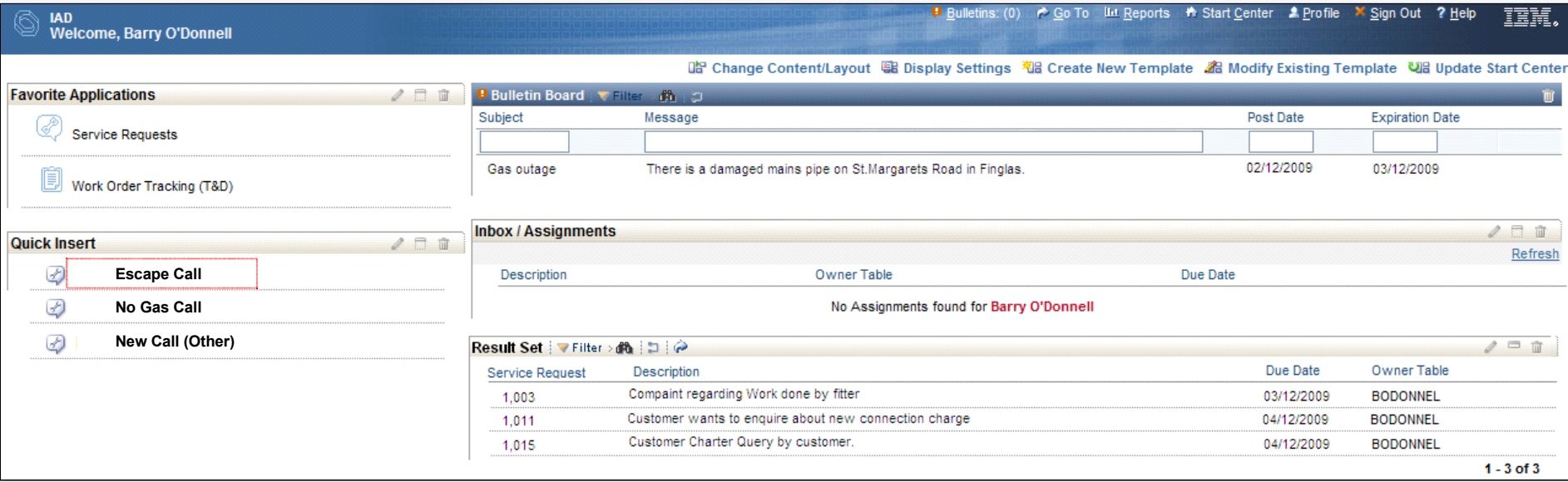

![](_page_19_Picture_2.jpeg)

# IAD – Escape Call Scripting

![](_page_20_Picture_185.jpeg)

# IAD – Escape Call Scripting – Safety Advice

![](_page_21_Picture_197.jpeg)

### Completed SR – WO Creation Confirmation

![](_page_22_Picture_114.jpeg)

# Completed SR

![](_page_23_Picture_120.jpeg)

### ClickSchedule Task List

![](_page_24_Figure_1.jpeg)

## ClickSchedule Semi- Automated Scheduling

![](_page_25_Picture_49.jpeg)

ς

NETWORKS

### ClickSchedule Engineer Gantt

![](_page_26_Figure_1.jpeg)

NETWORKS

### Syclo - Job List

![](_page_27_Picture_1.jpeg)

![](_page_27_Picture_2.jpeg)

### Syclo - Job List – Status Menu

![](_page_28_Picture_1.jpeg)

![](_page_28_Picture_2.jpeg)

# Syclo - Job Details

![](_page_29_Picture_25.jpeg)

![](_page_29_Picture_2.jpeg)

# Syclo - X/ Y Coordinate

![](_page_30_Picture_13.jpeg)

![](_page_30_Picture_2.jpeg)

### Syclo – Capture Failure Codes

![](_page_31_Picture_1.jpeg)

![](_page_31_Picture_2.jpeg)

### Syclo - Job List

![](_page_32_Picture_1.jpeg)

![](_page_32_Picture_2.jpeg)

### Syclo - Job List – Status Menu

![](_page_33_Picture_1.jpeg)

![](_page_33_Picture_2.jpeg)

#### Other innovative features of the NTP Maximo Solution

- Integrated Agent Desktop (IAD) Call Center application
- **Prerequisites Management in Work Order Tracking**
- "Bulk" work order creation for distribution projects and outage restorations
- Data requirements based on Status and Work Type Table Driven
- **Implementation of Calibrations solution**
- **Contractor Unit reporting for Payments**
- "Projects" module

# NTP Program Video

![](_page_35_Picture_1.jpeg)

#### **Contents**

Vision and Scope of the Networks Transformation Programme

Networks Transformation Programme Timeline

Key Success Factors

- Technology Choices
- Focus on Data and Integration
- Engaging the Business : Conference Room Pilots

#### **Experience post Go Live**

#### Call Centre

![](_page_37_Figure_1.jpeg)

•No. of calls received in Call Centre increased over NTP Go Live due to a larger number of shipper queries on appointment and customer queries on appointments •Severe weather event also increased the number of calls in Nov'10 & Dec'10 •Service Level dropped with the increased no. of calls handled in Call Centre

![](_page_37_Figure_3.jpeg)

•No of abandoned calls (outside of Service Level of 20 seconds) peaked in Jan'10 due to severe weather event and also peaked at NTP go-live – severe weather also had an impact on the number of abandoned calls.

#### Projects & Estimations

![](_page_38_Figure_1.jpeg)

![](_page_38_Figure_2.jpeg)

![](_page_38_Figure_3.jpeg)

- **(1) Shows that the average length of time for Non Gas Estate & Mains Extension Projects to reach Design / Operations Approval increased over the period of NTP Go-Live**
- **(2) Similarly for I/C estimates**
- **(3) Similarly for Development Feeder Main Projects (worth noting in this case that the size of the project can also lead to a slower rate of turnaround – this combined with new Maximo system contributes to Nov'11 peak**

#### Escalations – no's raised per week

![](_page_39_Figure_1.jpeg)

# Questions

![](_page_40_Picture_1.jpeg)

# Backup / CRP Slides

Do not remove

# IAD – Escape Call Scripting – GPRN Search

![](_page_42_Picture_86.jpeg)

![](_page_42_Picture_2.jpeg)

## IAD – Escape Call Scripting – GPRN Search Select

![](_page_43_Picture_78.jpeg)

![](_page_43_Picture_2.jpeg)

## IAD – Escape Call Scripting – Work History

![](_page_44_Picture_86.jpeg)

![](_page_44_Picture_2.jpeg)

#### Emergency Call Script – Flow Diagram

**Return to Completed SR**

![](_page_45_Figure_2.jpeg)